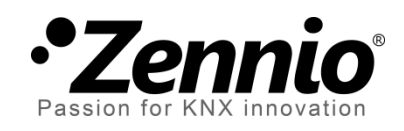

# **Entradas binarias**

# **Módulo de entradas para pulsadores, interruptores y sensores todo/nada.**

Versión de la librería software: [0.3] Edición del manual: [0.3]\_a

[www.zennio.com](http://www.zennio.com/)

## Contenido

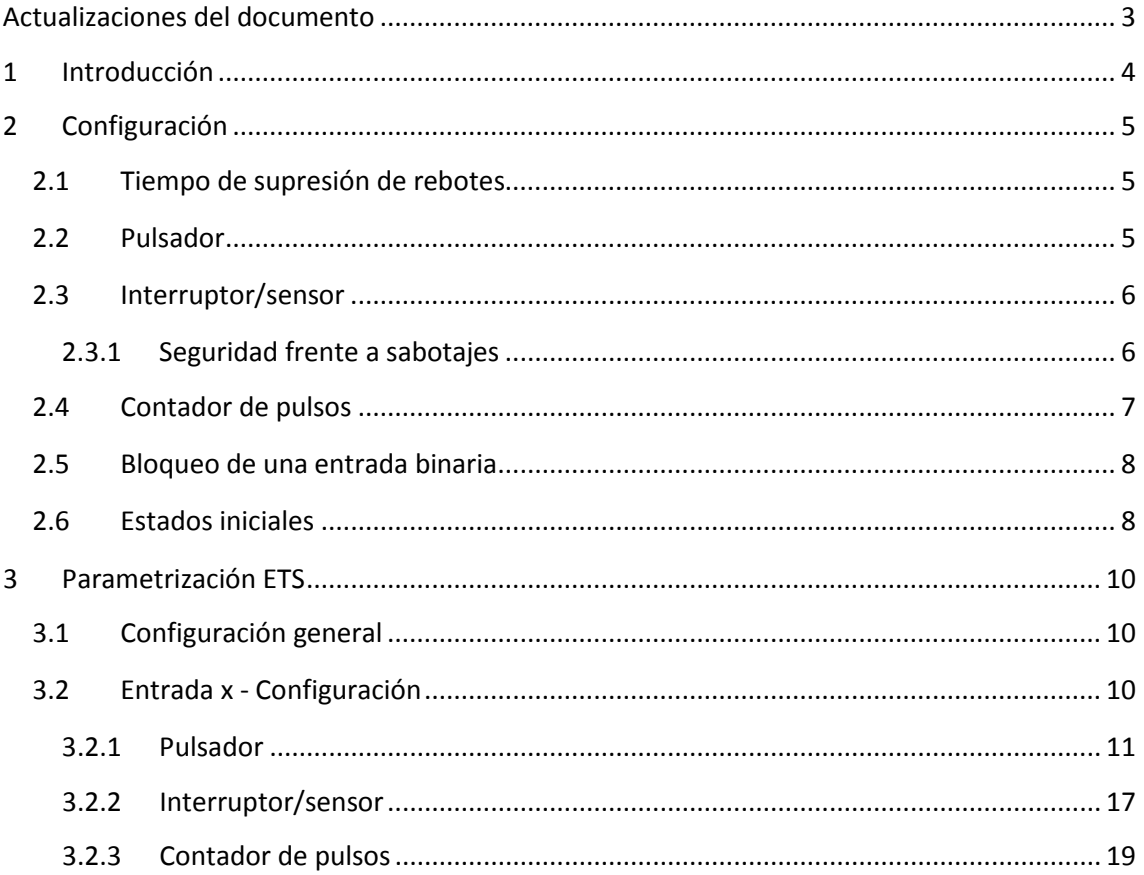

# <span id="page-2-0"></span>**ACTUALIZACIONES DEL DOCUMENTO**

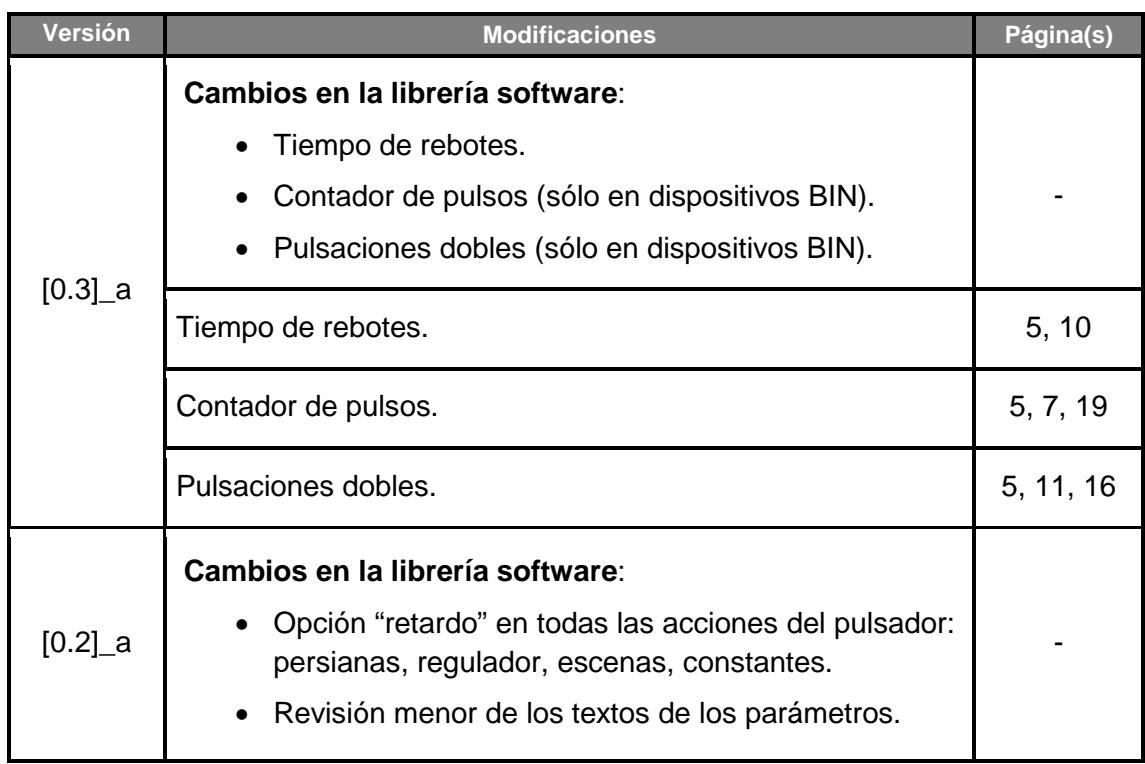

# <span id="page-3-0"></span>**1 INTRODUCCIÓN**

Muchos dispositivos Zennio incorporan una interfaz de entrada en la que es posible conectar uno o varios **pulsadores**, **interruptores** o **sensores todo/nada**, entre otros accesorios.

Además, en el caso de los **dispositivos de la familia BIN de Zennio**, el módulo de las entradas binarias proporciona la funcionalidad de **recuento de pulsos** y otras opciones adicionales como el reconocimiento de pulsaciones dobles.

Se recomienda consultar el manual de usuario y la hoja técnica específicos del dispositivo Zennio para confirmar si esta funcionalidad está disponible o no, así como para obtener instrucciones específicas sobre la conexión de estos accesorios a la interfaz de entrada del dispositivo.

Por otro lado, téngase en cuenta que aun en el caso de que se conecte un mismo modelo de los accesorios de entrada a varios dispositivos, **la funcionalidad y la configuración de ETS podrán ser ligeramente diferentes dependiendo del dispositivo y de la versión del programa de aplicación**. Es importante confirmar que el manual de usuario y los anexos descargados desde la página web de Zennio [\(www.zennio.com\)](http://www.zennio.com/) sean los que corresponden al dispositivo específico y a la versión del programa de aplicación que se estén configurando.

# <span id="page-4-0"></span>**2 CONFIGURACIÓN**

Las entradas configuradas como entradas binarias permiten al dispositivo llevar a cabo las siguientes tareas:

- Recuperar el **estado** (1/0) de la línea de entrada y detectar cambios (por ejemplo, pulsación de un botón, cambios en los sensores, etc.).
- **Informar** al bus KNX sobre los estados/cambios anteriores y ejecutar las correspondientes **acciones**, según el caso.
- **Detectar sabotajes** (es decir, niveles inesperados de voltaje en la línea) en las entradas configuradas como interruptor/sensor. Esta función no está disponible en los dispositivos BIN.

Cada entrada binaria es configurable como **pulsador** o **interruptor/sensor**. Adicionalmente, los dispositivos BIN permiten conectar generadores de pulsos y por tanto configurar las entradas como **contadores de pulsos**.

Se podrá también configurar un **tiempo de supresión rebotes**, de modo que se ignoren los rebotes de la señal durante un cierto período.

# <span id="page-4-1"></span>**2.1 TIEMPO DE SUPRESIÓN DE REBOTES**

El tiempo de supresión de rebotes consiste en un intervalo de tiempo, tras un flanco de subida o bajada, durante el cual se ignora cualquier pulso adicional en la entrada. En los casos en que la mecánica de los pulsadores y los interruptores provoque rebotes en la señal, esta funcionalidad puede ser de utilidad para prevenir comportamientos indeseados, tales como imprecisión en el recuento de pulsos o detección incorrecta de flancos o pulsaciones.

# <span id="page-4-2"></span>**2.2 PULSADOR**

**Nota**: *la detección de pulsaciones dobles sólo está disponible en los dispositivos BIN*.

Las acciones que tendrán lugar ante una pulsación **corta**, una pulsación **doble** o una pulsación **larga** (e incluso al soltar el pulsador) son independientes y parametrizables. Es posible configurar cuánto tiempo debe durar una pulsación para ser considerada como larga o cuánto tiempo debe existir entre dos pulsaciones cortas para ser consideradas como una pulsación doble.

En el caso de una pulsación doble, estas acciones pueden consistir en **enviar al bus KNX** un valor binario (0, 1 o alternados) o una orden de grabar/ejecutar una escena, mientras que para pulsación corta o larga se podrá enviar igualmente una orden de control de persianas, una orden de control de regulación o un valor numérico constante (entero de un byte, valor de porcentaje, entero de dos bytes o coma flotante de dos bytes).

Para cualquier tipo de pulsación es posible configurar un cierto **retardo** antes de enviar el valor al bus. En el caso de los valores binarios, se puede configurar también un **reenvío periódico**, que puede ser útil si se va a enlazar ese valor con un monitor de alarma o similar.

# <span id="page-5-0"></span>**2.3 INTERRUPTOR/SENSOR**

Se enviarán valores binarios (configurables) al bus cada vez que se detecten flancos de subida o de bajada en la línea de entrada. En este caso lo que importa es el hecho de pasar de un estado a otro, y no tanto la duración del tiempo del pulso. Un ejemplo sencillo podría ser un sensor que conmuta entre dos estados en función de ciertas condiciones físicas (iluminación, inundaciones, peso…), siendo uno de los cuales no deseado. Por regla general, se enviará un cierto valor binario al bus KNX cada vez que el interruptor/sensor conmute de un estado a otro.

Es posible introducir un cierto retardo antes de enviar estos valores al bus KNX (un retardo para el "0" y un retraso para el "1" sin importar cuál de los dos se envía tras cada uno de los flancos: subida o bajada). Además, es posible el reenvío periódico del último valor configurando el periodo deseado.

### <span id="page-5-1"></span>**2.3.1 SEGURIDAD FRENTE A SABOTAJES**

**Nota**: *esta funcionalidad no está disponible en los dispositivos BIN.*

Se puede realizar opcionalmente comprobaciones de **seguridad** para las entradas de tipo Interruptor/sensor, siempre que se conecte una resistencia de fin de línea al interruptor/sensor. El valor de dicha resistencia debe ser configurado por parámetro

(los valores disponibles son 2,2 kΩ, 2,7 kΩ, 3,3 kΩ, 4,7 kΩ y 10 kΩ), así como si se ha conectado en paralelo o en serie, lo que depende del tipo de interruptor/sensor (*normalmente abierto* o *normalmente cerrado*).

- Si se configura como **normalmente abierto**, la línea se mantendrá en un nivel bajo de tensión en ausencia de la situación indeseada. Sin embargo, si ocurre esta situación, se producirá un flanco de subida (el interruptor/sensor se cierra). Este tipo de sensor requiere la conexión de la resistencia de fin de línea **en paralelo**.
- Por otro lado, si se configura como **normalmente cerrado**, la línea se mantiene en un nivel de alta tensión hasta que ocurra la situación no deseada, lo que producirá un flanco de bajada (el interruptor/sensor se abrirá). Esto requiere la conexión de la resistencia de fin de línea **en serie**.

Por medio de esta resistencia, será posible distinguir no sólo los dos estados del interruptor/sensor, sino también niveles inesperados de voltaje (por ejemplo, cortocircuitos y circuitos abiertos debidos a una **avería** o un **sabotaje**), que serán comunicados al bus a través de objetos de alarma.

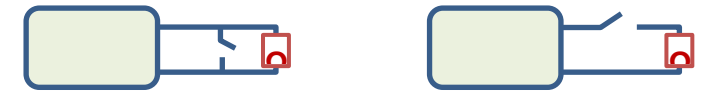

**Figura 1.** Izda.: normalmente abierto (paralelo). Dcha.: normalmente cerrado (serie).

### <span id="page-6-0"></span>**2.4 CONTADOR DE PULSOS**

**Nota**: *esta funcionalidad sólo está disponible en los dispositivos BIN.*

La función de contador de pulsos consiste en contar el número de flancos recibidos en la entrada. Es posible seleccionar el **tipo de flanco a contar** (de subida, de bajada o ambos) y el **tamaño del contador** (1 o 2 bytes, según el rango deseado: 1-255 para el primer caso o 1-65535 para el segundo). Se podrá parametrizar también el tipo de envío al bus KNX: **periódico**, ante **cambio de valor** o cuando se alcance un **valor objetivo**.

Se podrá poner a cero el contador en todo momento (siempre que no exista un bloqueo en la entrada) mediante un objeto binario específico.

## <span id="page-7-0"></span>**2.5 BLOQUEO DE UNA ENTRADA BINARIA**

Es posible **bloquear/desbloquear** cada entrada independientemente escribiendo en los objetos apropiados. Mientras una entrada permanece bloqueada, la aplicación ignorará las nuevas conmutaciones que puedan tener lugar en la línea; sin embargo, el envío periódico de valores, si está parametrizado, no se interrumpirá (el último valor seguirá reenviándose, incluso aunque la entrada cambie de estado). Por otro lado, cuando se produce el evento de **desbloqueo**:

- **Pulsador**: se realizará una nueva evaluación del estado actual (alto/bajo) de la línea, así como la correspondiente acción.
- **Interruptor/sensor**: si se habilita específicamente en ETS, el estado actual de la línea se comparará con el que hubiera antes del bloqueo. Si difieren, se asumirá que ha tenido lugar un flanco (de subida o de bajada) mientras la entrada estaba bloqueada, y por tanto se activará la acción asociada.
- **Contador de pulsos** (sólo dispositivos BIN): se medirá el estado de la entrada y se comparará con el estado previo al bloqueo para interpretar si ha habido un flanco y actuar en consecuencia.

### <span id="page-7-1"></span>**2.6 ESTADOS INICIALES**

Finalmente, con respecto a los **estados iniciales**, es importante tener en cuenta que:

- El **bloqueo** se mantiene después de un fallo de bus. Sin embargo, una descarga desde ETS cambia cada entrada a *desbloqueada*.
- En interruptores/sensores con seguridad activada, las condiciones de **alarma** se evaluarán en la inicialización del dispositivo, y los objetos de alarma se actualizarán cuando sea necesario.
- El **envío periódico** de valores, si está configurado en ETS, se reanudará después de un fallo de tensión.
- Cuando el dispositivo se recupera de un fallo de tensión, siempre se vuelve a evaluar el **nuevo estado de los pulsadores**, mientras que el de los **interruptores/sensores** sólo se comparará con el anterior si está así configurado por parámetro (al igual que para la función de bloqueo).

La **conmutación** de objetos binarios (0, 1, 0, 1…) siempre comienza con el valor "1" después de una descarga desde ETS. Esto es aplicable a los interruptores/sensores configurados con respuesta "Conmutar 0/1".

# <span id="page-9-0"></span>**3 PARAMETRIZACIÓN ETS**

Téngase en cuenta que las capturas de pantalla y los nombres de los objetos que figuran a continuación podrán ser ligeramente diferentes dependiendo de cada dispositivo o cada programa de aplicación.

# <span id="page-9-1"></span>**3.1 CONFIGURACIÓN GENERAL**

| ◢ | GENERAL<br><b>ENTRADAS BINARIAS</b>         | Tiempo de supresión de rebotes | ÷<br>x 1 ms<br>$\rightarrow$ |
|---|---------------------------------------------|--------------------------------|------------------------------|
| ◢ | Configuración<br>Entrada 1: entrada binaria |                                |                              |
|   | Configuración                               |                                |                              |

**Figura 2** Entrada binaria – Tiempo de supresión de rebotes.

En esta pestaña se configura el parámetro de tiempo de supresión de rebotes, común para todas las entradas:

**Tiempo de supresión de rebotes**: tiempo de guarda a contar una vez que se detecta un flanco en la entrada. Rango: de 5 a 65535 milisegundos.

# <span id="page-9-2"></span>**3.2 ENTRADA x - CONFIGURACIÓN**

Cuando un canal se configura como entrada binaria, se incluye una pestaña específica de Configuración en el árbol de la ventana de parámetros. Esta pestaña llamada contiene los siguientes parámetros:

| $\blacktriangleleft$ | GENERAL<br>ENTRADAS BINARIAS<br>Entrada 1: entrada binaria<br>Configuración | Tipo<br>TIPO DE PULSACIÓN | Pulsador<br>Pulsador<br>Interruptor/Sensor<br>Contador de pulsos |
|----------------------|-----------------------------------------------------------------------------|---------------------------|------------------------------------------------------------------|
|                      |                                                                             | Pulsación corta           | Г                                                                |
|                      |                                                                             | Pulsación larga           | г                                                                |
|                      |                                                                             | Pulsación doble           | u                                                                |

**Figura 3** Entrada binaria– Configuración.

**Nota**: *la función de contador de pulsos sólo está disponible en los dispositivos BIN*.

**Tipo**: establece si la entrada es un "Pulsador" (ver sección [3.2.1\)](#page-10-0), un "Interruptor/Sensor" (ver sección [3.2.2\)](#page-15-0) o, en el caso de los dispositivos BIN, como un "Contador de pulsos" (ver sección [3.2.3\)](#page-18-0).

Además, aparece en primer lugar el objeto "**[Ex] Bloquear entrada**". Cuando este objeto recibe un "1", la entrada se bloquea, mientras que un "0" la desbloquea.

#### <span id="page-10-0"></span>**3.2.1 PULSADOR**

Cuando en **Tipo** se selecciona "Pulsador", están disponibles estos parámetros:

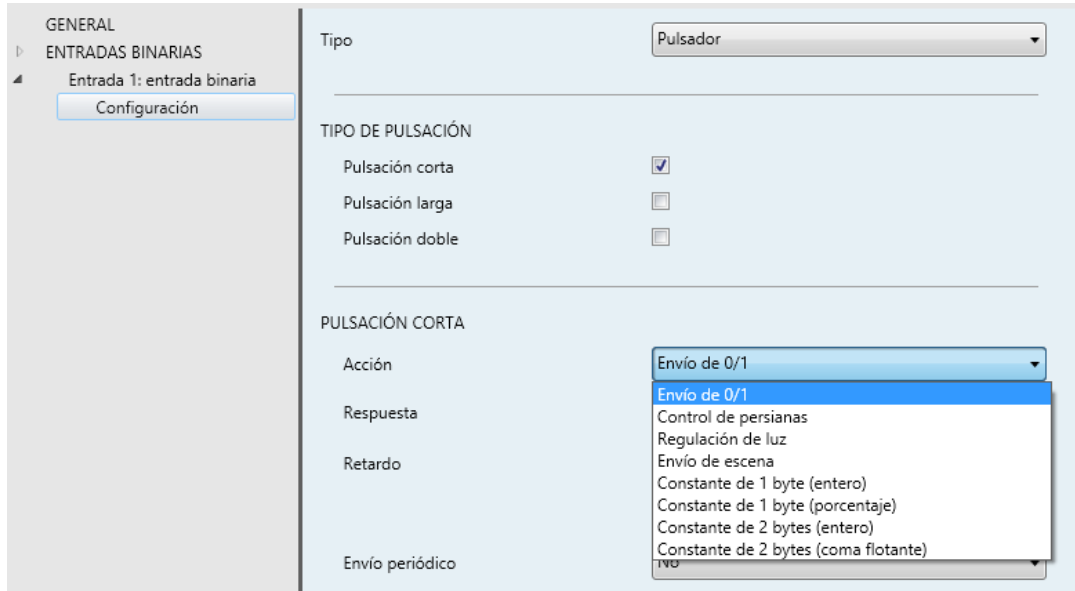

**Figura 4** Pulsador **dispositivos BIN**. Acción ante pulsación corta.

#### **Pulsación corta**.

#### **Pulsación larga**:

- **Tiempo de pulsación larga**: tiempo mínimo (1-50 décimas de segundo) que debe durar una pulsación para que se considere como larga.
- **Pulsación doble** (sólo en los dispositivos BIN). Si se habilita aparece también el siguiente parámetro:
	- **Tiempo de pulsación doble**: establece el tiempo máximo (1-50 décimas de segundo) entre dos pulsaciones para considerarlas pulsación doble.

**Nota**: *cuanto mayor sea este tiempo, más deberá esperar el dispositivo tras una pulsación simple para permitir una segunda pulsación. Para no*  *retrasar en exceso las acciones correspondientes a las pulsaciones simples, se recomienda configurar valores inferiores a 0,5 segundos.*

Nótese que pulsación larga y pulsación doble no pueden habilitarse simultáneamente.

### **Pulsación corta**

- **Acción**: acción que se llevará a cabo cuando se detecte una pulsación corta:
	- "Envío de 0/1":
		- **Respuesta**: establece el valor (B) a enviar a través del objeto "**[Ex] [Puls. corta] B**", que puede ser "0", "1" o "Conmutar 0/1".
		- **Retardo**: establece un retardo entre la detección de la pulsación y el envío efectivo de la respuesta. El retardo se puede indicar en segundos (0-255), minutos (0-255) u horas (0-18).
		- **Envío periódico**: establece si se deben enviar periódicamente o no los valores de respuesta. Las opciones son "Siempre", "Sólo para 0", "Sólo para 1" y "No" (por defecto). El tiempo de ciclo se debe establecer en segundos (1-255), minutos (1-255) u horas (1-18).
	- $\triangleright$  Control de persianas.
		- **Respuesta**: establece la orden a enviar al actuador de la persiana:
			- o "Subir": envía un "0" por "**[Ex] [Puls. corta] Subir persiana**",
			- o "Bajar": envía un "1" por "**[Ex] [Puls. corta] Bajar persiana**",
			- o "Subir/Bajar (conmutado)": se mandarán los valores "0" y "1" alternados a través de "**[Ex] [Puls. corta] Subir/bajar persiana**". En este caso, estará disponible también un objeto de escritura ("**[Ex] Estado de la persiana (entrada)**"), que se deberá enlazar con el objeto de estado de la persiana del actuador, a fin de recibir información sobre la posición de la persiana. Esto evitará enviar órdenes de subida si la persiana está ya al 0% o de bajada si ya está al 100%.
- o "Parar/Paso arriba": se enviará un "0" a través de "**[Ex] [Puls. corta] Parar persiana / paso arriba**",
- o "Parar/Paso abajo": se enviará un "1" a través de "**[Ex] [Puls. corta] Parar persiana / paso abajo**",
- o "Parar/Paso conmutado": se enviarán los valores "0" y "1" (alternados con cada pulsación) a través de "**[Ex] [Puls. corta] Parar persiana / paso conmutado**",
- **Retardo**: similar al de la opción "Envío de 0/1".
- ▶ Regulación de luz:
	- **Respuesta**: establece la orden concreta a enviar al regulador de luz:
		- o "Luz ON": se mandará un "1" a través del objeto binario "**[Ex] [Puls. corta]** *Dimmer* **ON**",
		- o "Luz OFF": se mandará un "0" a través del objeto binario "**[Ex] [Puls. corta]** *Dimmer* **OFF**",
		- o "Luz ON/OFF (conmutado)": se mandarán los valores "0" y "1" alternados a través de "**[Ex] [Puls. corta]** *Dimmer* **ON/OFF**",
		- o "Aumentar luz": en cada pulsación impar, se enviará una orden de cuatro bits (a través de "**[Ex] [Puls. corta] Aumentar luz**") para aumentar el nivel de luminosidad en un cierto porcentaje, que se configura a través del parámetro "**Paso de regulación**". Por otro lado, en cada pulsación par, se enviará una orden de parar la regulación. La secuencia es, por tanto, Aumentar  $\rightarrow$  Parar  $\rightarrow$ Aumentar  $\rightarrow$  Parar  $\rightarrow$  etc.
		- o "Disminuir luz": análogo a la opción anterior pero para disminuir el nivel de luminosidad.
		- o "Aumentar/Disminuir luz (conmutado)": análogo a los dos anteriores aunque en este caso las órdenes de regulación serán aumentar/disminuir alternadas. La secuencia será, por tanto, Aumentar  $\rightarrow$  Parar  $\rightarrow$  Disminuir  $\rightarrow$  Parar  $\rightarrow$  Aumentar  $\rightarrow$  etc. Las órdenes se enviarán a través del objeto "**[Ex] [Puls. corta]**

**Aumentar/disminuir luz**". En este caso, estará disponible también un objeto de escritura ("**[Ex] Estado del** *dimmer* **(entrada)**") que se debe enlazar con el objeto de estado del regulador, para retroalimentarse con el nivel de iluminación actual. Esto evitará enviar órdenes de aumentar si el nivel actual ya es del 100% u órdenes de disminuir si el nivel ya es del 0%.

- **Retardo**: similar al de la opción "Envío de 0/1".
- Envío de escena:
	- **Respuesta**: establece la orden concreta que se enviará al bus. Las opciones son "Ejecutar escena" (se enviará a través de "**[Ex] [Puls. corta] Ejecutar escena**" una orden para ejecutar la escena especificada) y "Grabar escena" (se enviará a través de "**[Ex] [Puls. corta] Grabar escena**" una orden para grabar la escena especificada).
	- **Escena**: establece el número de escena deseado (1 a 64) para las anteriores órdenes de ejecutar/grabar.
	- **Retardo**: similar al de la opción "Envío de 0/1".
- Constante de 1 byte (entero):
	- **Respuesta**: establece un valor constante que se enviará al bus (a través de "**[Ex] [Puls. corta] Valor constante (entero)**"), en el rango de 0 a 255.
	- **Retardo**: similar al de la opción "Envío de 0/1".
- $\triangleright$  Constante de 1 byte (porcentaje):
	- **Respuesta**: establece un valor constante que se enviará al bus (a través de "**[Ex] [Puls. corta] Valor constante (porcentaje)**"), en el rango de 0 a 100.
	- **Retardo**: similar al de la opción "Envío de 0/1".
- $\triangleright$  Constante de 2 byte (entero):
	- **Respuesta**: establece un valor constante que se enviará al bus (a

través de "**[Ex] [Puls. corta] Valor constante (entero)**"), en el rango de 0 a 65535.

- **Retardo**: similar al de la opción "Envío de 0/1".
- Constante de 2 byte (coma flotante):
	- **Respuesta**: establece un valor constante que se enviará al bus (a través de "**[Ex] [Puls. corta] Valor constante (coma flotante)**"), en el rango de -671088,64 a 670760,96.
	- **Retardo**: similar al de la opción "Envío de 0/1".

### **Pulsación larga**

- **Acción**: permite seleccionar la acción que se llevará a cabo cuando se detecta una pulsación larga. Las acciones disponibles son **análogas a las de pulsación corta**, salvo por las siguientes observaciones:
	- $\triangleright$  En el control de persianas, si se configura como respuesta una orden de subir o bajar (o subir/bajar conmutado), además del objeto habitual por el que tras una pulsación se envía la orden parametrizada, aparecerá otro llamado "**[Ex] [Puls. larga) Detener persiana**", a través del cual se enviará al bus una orden de detención de la persiana en el momento de soltarse el pulsador, de tal modo que opcionalmente podrá implementarse un control de tipo presionar/soltar.

#### **Ejemplo**: **control de persianas con pulsación larga**.

*Se configura "Control de persianas" como acción tras pulsación larga, y "Subir" como respuesta. Cuando se detecte una pulsación larga, se enviará el valor "0" a través de "[Ex] [Puls. larga] Subir persiana", mientras que cuando se libere el pulsador, se enviará el valor "0" a través de "[Ex] [Puls. larga] Detener persiana", que sólo tendrá efecto si se enlaza este objeto con el correspondiente del actuador de persianas.*

 $\triangleright$  En el control de regulación de luz, si se configura como respuesta una orden de incremento o disminución de luz (o incremento/disminución conmutado), el objeto habitual por el que tras una pulsación se envía la

orden parametrizada enviará también una orden de **detención de la regulación** en el momento en que se libere el pulsador (permitiendo así un control de tipo presionar/soltar), cosa que no ocurre cuando este mismo tipo de respuesta se asigna a las pulsaciones cortas.

**Ejemplo**: **control de regulación de luz con pulsación larga**.

*Se configura "Regulación de luz" como acción tras pulsación larga, y "Aumentar luz" (con un paso del 50%) como respuesta. Cuando se detecte una pulsación larga, se enviará el valor "0xA" a través de "[Ex] [Puls. larga] Aumentar luz", mientras que cuando se libere el pulsador se enviará el valor "0x8", lo que provocará una interrupción de la regulación.*

### **Pulsación doble**

**Nota**: *sólo aplicable a los dispositivos BIN.*

- <span id="page-15-0"></span>**Acción**: permite seleccionar la acción que se llevará a cabo cuando se detecta una pulsación doble. Las acciones disponibles son las siguientes:
	- $\triangleright$  Envío de 0/1: análogo a los casos de pulsación corta y pulsación larga.
	- $\triangleright$  Envío de escena: análogo a los casos de pulsación corta y pulsación larga.

### <span id="page-16-0"></span>**3.2.2 INTERRUPTOR/SENSOR**

Cuando en **Tipo** se selecciona "Interruptor/sensor", están disponibles los siguientes parámetros:

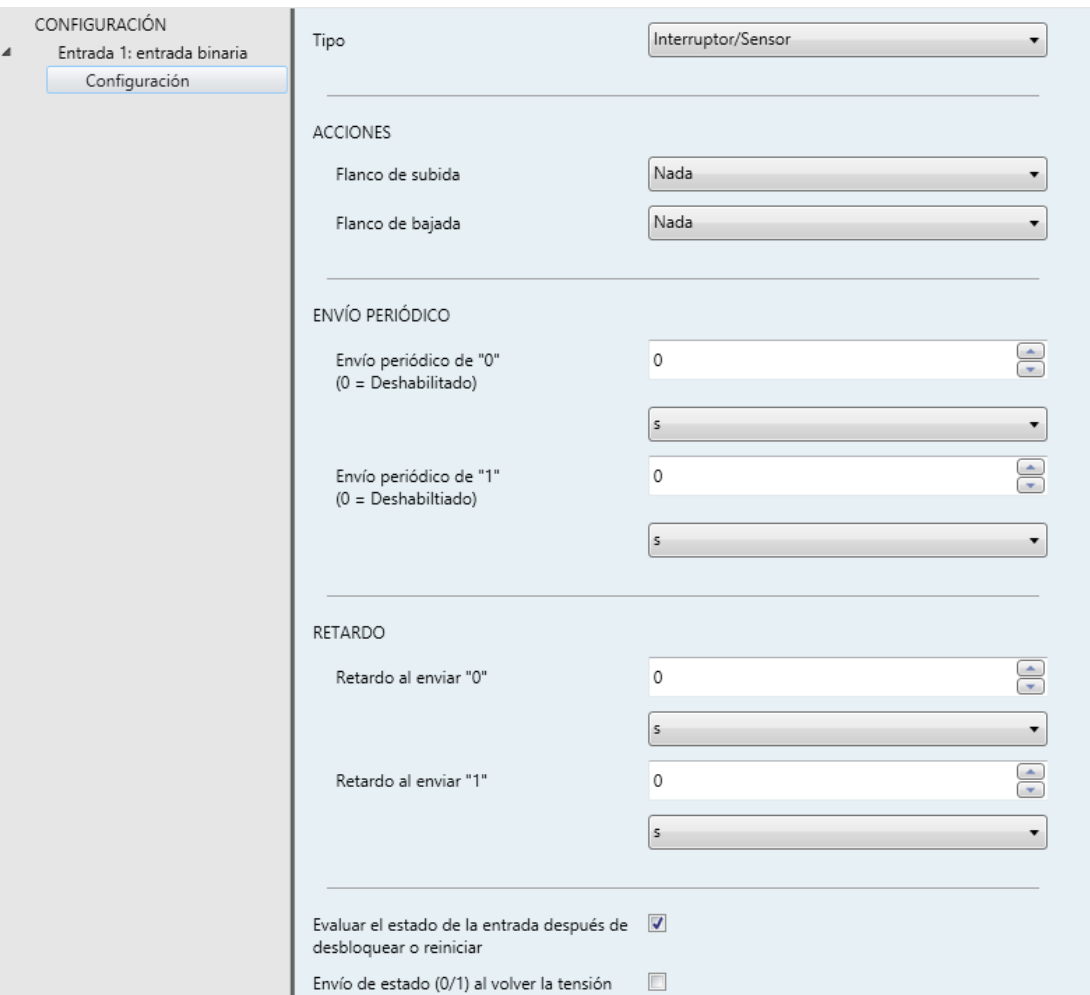

**Figura 5** Interruptor/sensor.

- **Seguridad** (opción no disponible en los dispositivos BIN): marcando o desmarcando esta casilla se determina si la entrada dispone de una resistencia de fin de línea, de manera que sea posible detectar sabotajes y averías (que se notificarán enviando periódicamente el valor "1" a través del objeto "**[Ex] Alarma: avería, sabotaje, línea inestable**"; una vez cese la situación, se enviará un "0" por este objeto). Al seleccionarla aparecen dos parámetros más:
	- **Tipo de interruptor/sensor**: establece si el interruptor/sensor es de tipo normalmente abierto y, por tanto, con una resistencia conectada en paralelo ("N.A. (resistencia en paralelo)") o normalmente cerrado y, por

tanto, con una resistencia conectada en serie ("N.C. (resistencia en serie)").

- **Valor de resistencia**: establece el valor de la resistencia, que debe ser uno de los siguientes: 2,2 kΩ, 2,7 kΩ, 3,3 kΩ, 4,7 kΩ o 10 kΩ.
- **Acciones**.
	- **Flanco de subida**: permite seleccionar la acción que se llevará a cabo ante un flanco de subida en la línea. Las opciones son "Nada" (por defecto), "0", "1" y "Conmutar 0/1" (es decir, los valores "1" y "0" se alternarán con cada flanco de subida detectado). Estos valores se envían a través del objeto "**[Ex] [Interruptor/sensor] Flanco**".
	- **Flanco de bajada**: análogo al parámetro anterior. La respuesta a los flancos de bajada se enviará a través del mismo objeto ("**[Ex] [Interruptor/sensor] Flanco**").
- **Envío periódico.**
	- **Envío periódico de "0"**: establece cada cuánto tiempo (0 a 255 segundos, 0 a 255 minutos, 0 a 18 horas) se enviará periódicamente el valor "0", una vez se haya detectado el flanco correspondiente. Si no es necesario el envío periódico, se debe dejar este parámetro a 0.
	- **Envío periódico de "1"**: análogo al anterior, pero para el valor "1".
- **Retardo.**
	- **Retardo al enviar "0"**: establece un cierto retardo (0 a 255 segundos, 0 a 255 minutos, 0 a 18 horas) antes de mandar el valor "0", una vez se haya detectado el flanco correspondiente. Para un envío inmediato, se debe dejar este parámetro a 0.
	- **Retardo al enviar "1"**: análogo al anterior, pero para el valor "1".
- **Evaluar el estado de la entrada después de desbloquear o reiniciar**: establece si el estado de la línea deberá evaluarse o no cuando la entrada se desbloquee (a través del objeto "**[Ex] Bloquear entrada**") y a la vuelta de un fallo de tensión, de forma que el nuevo estado pueda compararse con el

último conocido, haciendo que el dispositivo ejecute la respuesta adecuada en caso de que sean diferentes.

**Envío de estado (0/1) al volver la tensión**: determina si el estado de la línea (es decir, la acción correspondiente a la activación de ese estado) debe enviarse siempre al bus cuando el dispositivo se recupera de un fallo de tensión, incluso si el estado es el mismo que el anterior al fallo de tensión.

#### <span id="page-18-0"></span>**3.2.3 CONTADOR DE PULSOS**

Cuando en **Tipo** se selecciona "Contador de pulsos" (sólo disponible en los dispositivos BIN), están disponibles los parámetros:

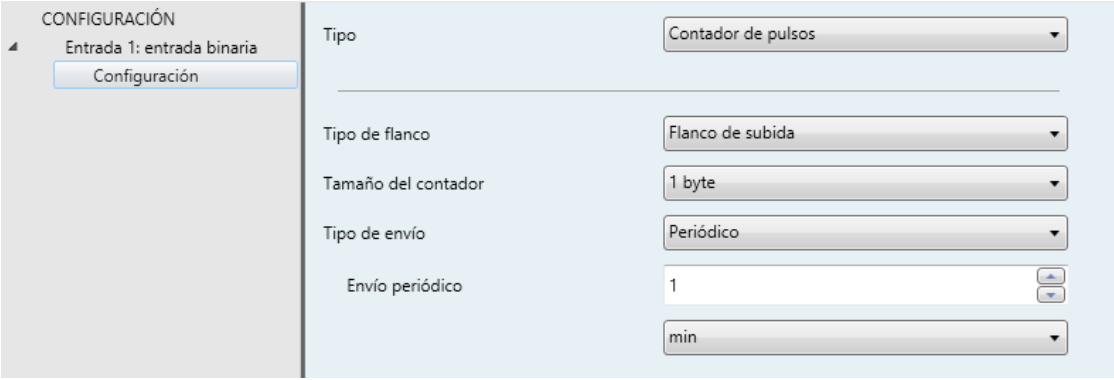

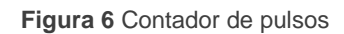

- **Tipo de flanco**: establece qué eventos actualizarán el valor del contador: "Flanco de subida", "Flanco de bajada" o "Flanco de subida y de bajada".
- **Tamaño del contador**: establece el tamaño máximo que tendrá el contador, lo que determina el valor máximo. Las opciones son "1 byte" o "2 bytes".
- **Tipo de envío**: establece cuándo se debe enviar al bus el valor del contador, a través del objeto "**[Ex] [Cont. Pulsos] Contador**".
	- > "Periódico": el objeto se enviará de manera cíclica, con un período configurable mediante el parámetro **Envío periódico** (1 a 255 segundos; 1 a 255 minutos; 1 a 18 horas).
	- > "Cambio de valor": el objeto se enviará siempre que cambie de valor.

> "Valor objetivo": el envío se realizará cuando el valor del contador alcance un configurable mediante el parámetro **Valor final** (1 a 255 para un contador de un byte y 1 a 65535 para un contador de dos bytes).

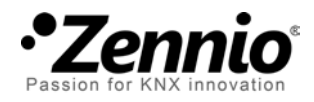

**Únete y envíanos tus consultas sobre los dispositivos Zennio: [http://support.zennio.com](http://support.zennio.com/)**

**Zennio Avance y Tecnología S.L.**

C/ Río Jarama, 132. Nave P-8.11 45007 Toledo (Spain).

*Tel. +34 925 232 002*

*www.zennio.com info@*zennio*.com*

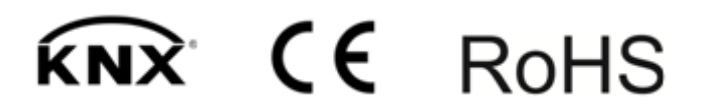